## **v.3.0.2.64**

1. Bij de documenten werd een filter bijgevoegd op 'Enkelvoudig tarief'.

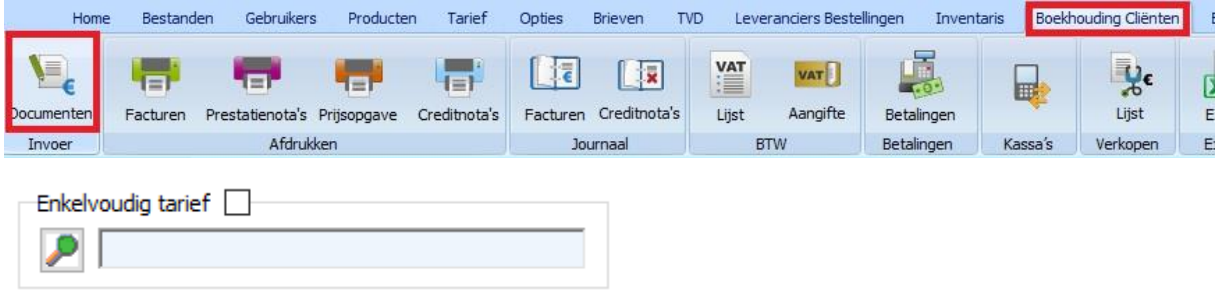

2. In de boekhouding cliënten -> Journaal facturen werd een filter toegevoegd op het bedrag van een factuur ( BTW incl. ). Standaard blijft deze filter op 'Nummer' staan.

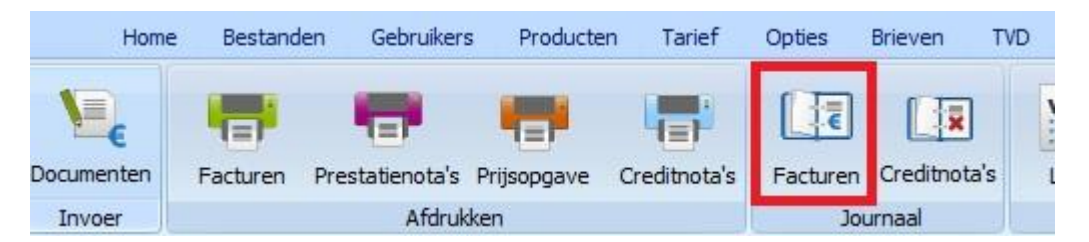

Stel dat u een betaling ontving en u kan er geen document aan koppelen.

Op deze manier kan u zoeken naar een factuur rond een bepaald bedrag in een bepaalde periode.

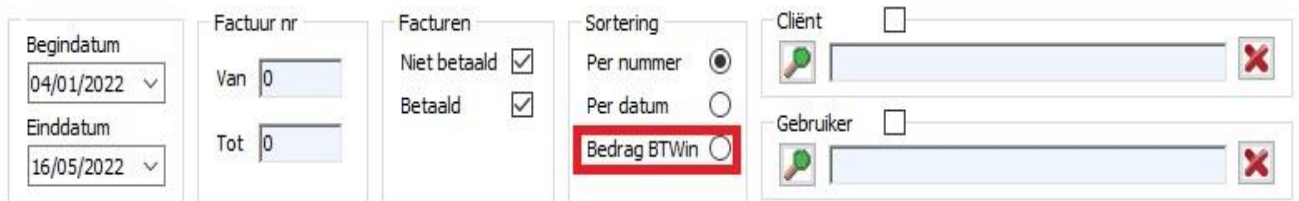

3. In het register TVD werd een optie voorzien die het mogelijk maakt uw TVD's ( of een reeks TVD's ) te exporteren naar individuele .pdf bestanden. Klik op het vergrootglas om een map te selecteren. Klik vervolgens op 'Export naar pdf'.

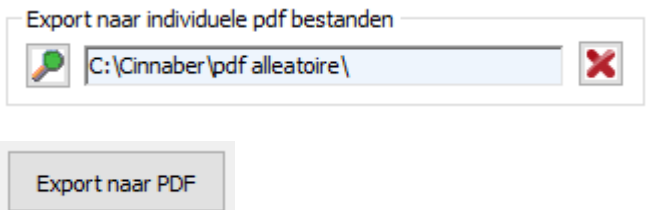

4. In de kassamodule werd een extra tabblad voorzien. In dat tabblad wordt een overzicht weergegeven van alle bewegingen in een welbepaalde kassa vanaf de opening tot de afsluiting.

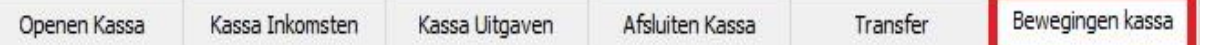

In dat overzicht vindt u :

- alle geregistreerde betalingen
- aanpassingen van betalingen via de documenten ( betaald -> niet betaald )
- verwijderen van een financieel document
- verwijderen van een betaling ( via de module 'Betalingen' )

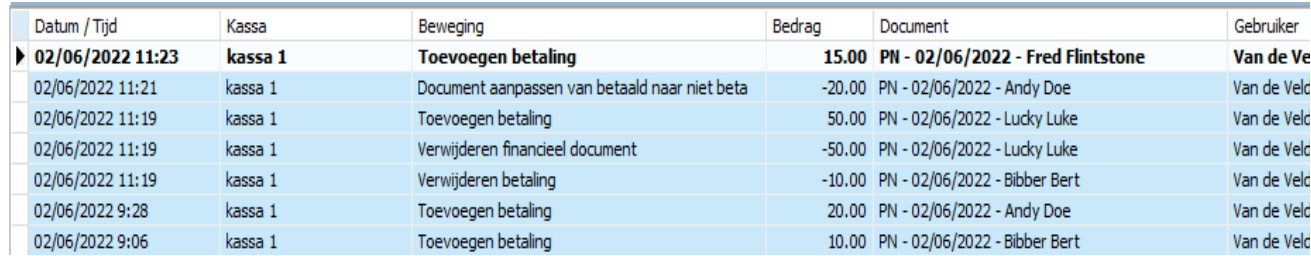

## U kan dat rapport ook afdrukken.

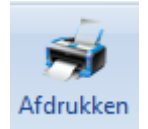

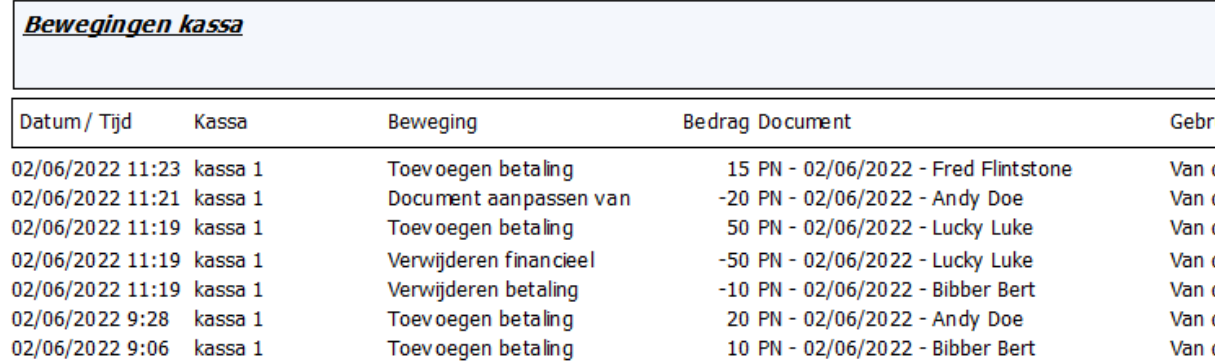

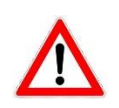

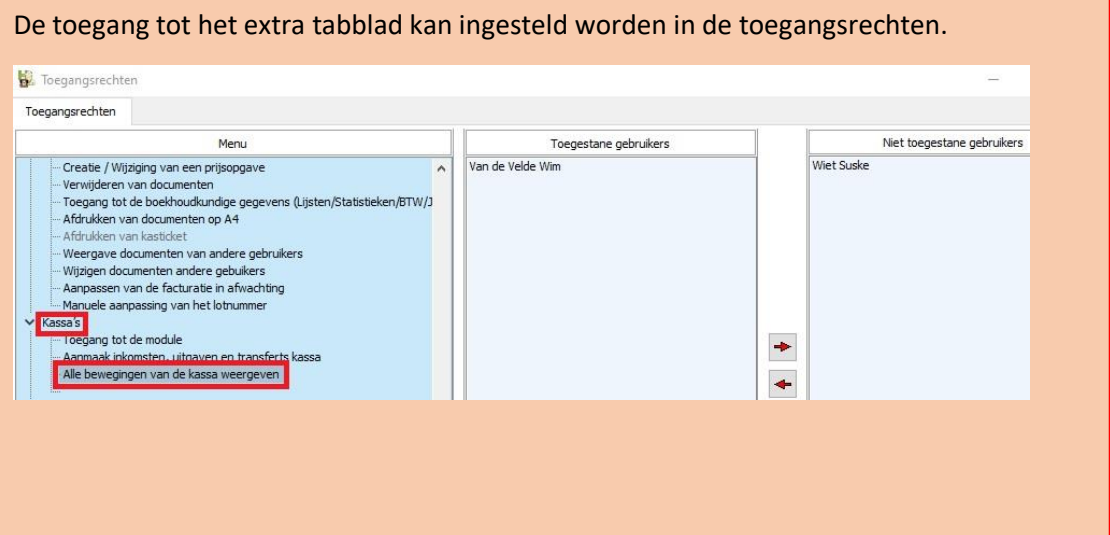

5. In de Medini webservice werd het VHB-nummer geïntegreerd. Bij ontvangst van uw bestellingen wordt het bewuste nummer weergegeven en desgevallend in uw productfiche aangevuld.

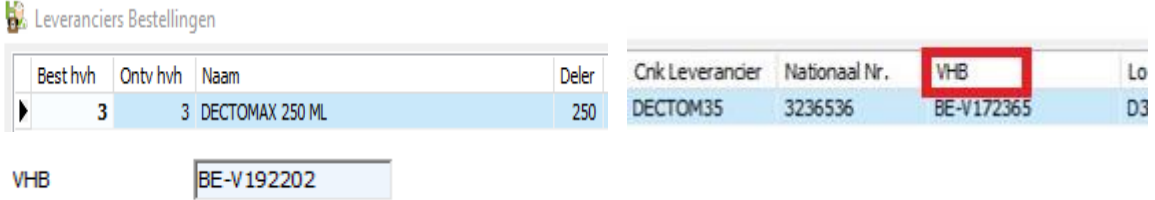

Ook in het tarief van Medini is het VHB-nummer opgenomen.

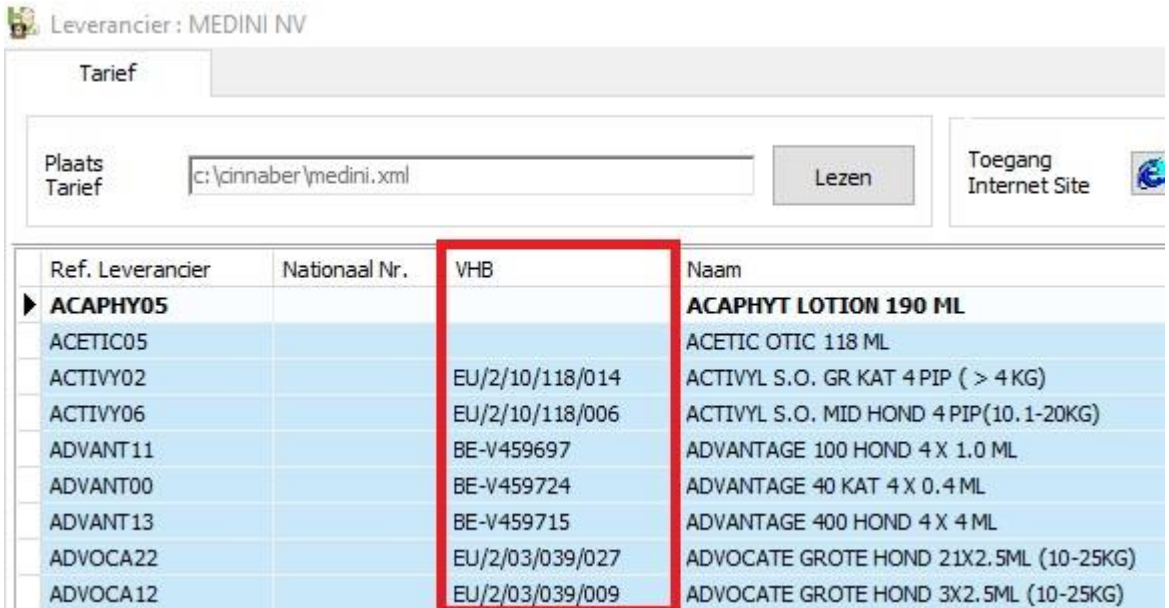

6. In het journaal facturen/creditnota's werden de initialen van de gebruiker toegevoegd bij het afdrukken van een rapport.

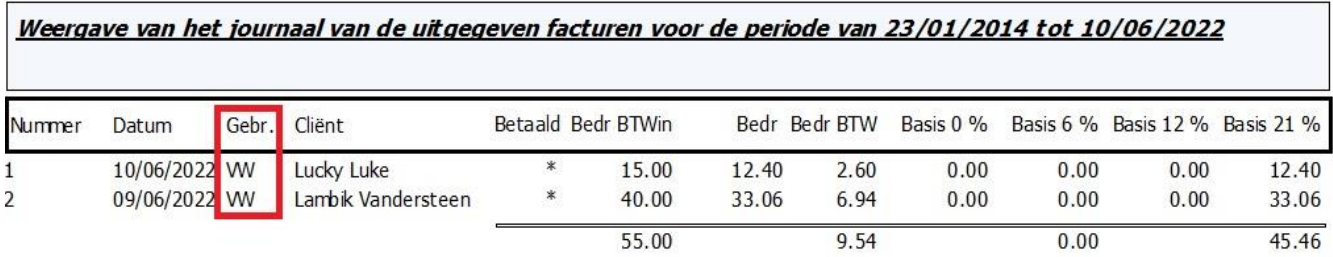

7. De wettelijke opschriften voor intracommunautaire facturen werden geactualiseerd.

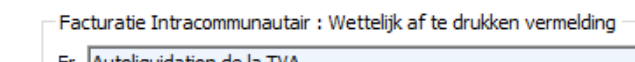

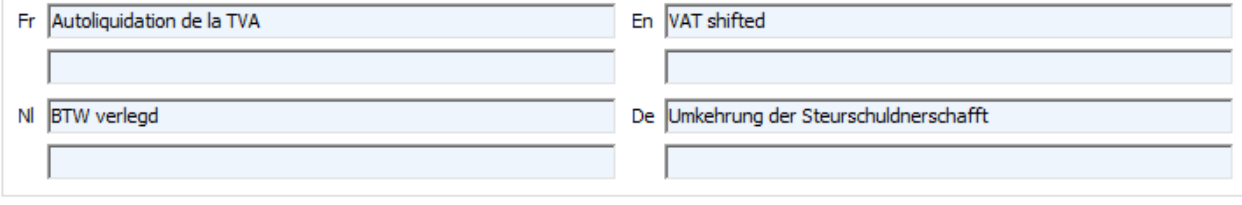